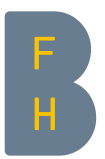

# **Bool'sche Operatoren**

Beschreibungen und Beispiele

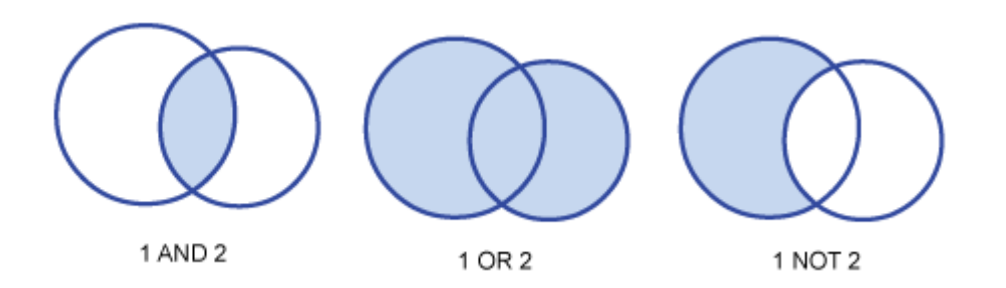

## **AND**-Verknüpfung

Findet Dokumente, die alle spezifizierten Wörter oder Phrasen enthalten.

Verwenden Sie AND, um Dokumente zu finden, in denen alle mit AND verbundenen Suchbegriffe vorhanden sind. Wenn also 4 Suchbegriffe mit AND in einer Suchanfrage verbunden sind, werden nur Dokumente, die alle 4 Begriffe enthalten, angezeigt. Auf der anderen Seite wird ein Dokument, das nur 3 der 4 Begriffe enthält, nicht angezeigt. Der AND Operator hilft Ihnen, Ihre Suchen einzugrenzen. In der Regel ist der Default-Operator der AND Operator; gelegentlich ist die Phrasensuche (s.u.) voreingestellt.

**Verwenden Sie den AND Operator nicht zu häufig in derselben Suche. Wenn Ihre Suchanfrage zu spezifisch ist, könnte es sein, dass Sie relevante Suchergebnisse übersehen.**

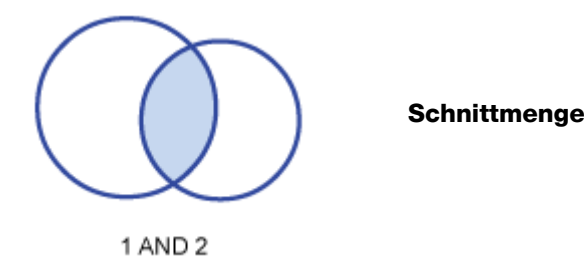

Adolescent AND Pregnancy (Jugend AND Schwangerschaft)

Diese Suche wird Dokumente finden, die sowohl den Begriff "Adolescent" als auch den Begriff "Pregnancy" enthalten.

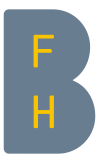

## **OR**-Verknüpfung

#### **Findet Dokumente, die zumindest eines der spezifizierten Wörter enthalten.**

Benutzen Sie den OR Operator, um Dokumente zu finden, die zumindest einen der gesuchten Begriffe enthalten. Der OR Operator hilft Ihnen, Ihre Suchanfragen durch die Berücksichtigung von Synonymen oder ähnlichen Begriffen zu erweitern.

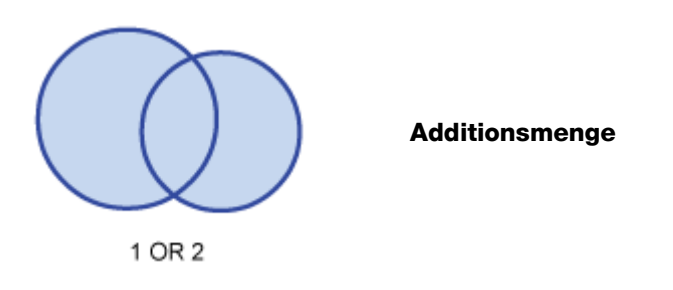

High blood pressure OR Hypertension (Bluthochdruck OR Hypertonie)

Diese Suche wird Dokumente finden, die entweder einen der beiden Begriffe oder beide enthalten.

## **NOT-**Verknüpfung

#### **Ausschließen von Dokumenten, die einen bestimmten Begriff enthalten.**

Verwenden Sie den NOT Operator, um Dokumente auszuschliessen, die den spezifizierten Suchbegriff enthalten. Der NOT Operator hilft Ihnen, Ihre Suche zu begrenzen.

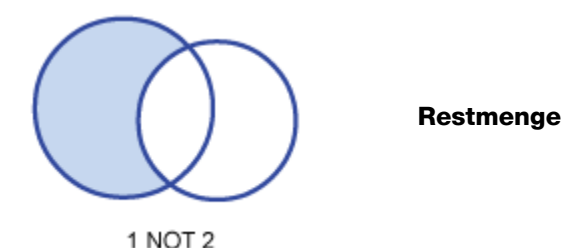

Luther NOT King

Diese Suche wird Dokumente finden, die das Wort "Luther" enthalten, aber nicht das Wort "King".

Verwenden Sie den NOT Operator nicht zu häufig, da die Begrenzung dadurch zu eng werden kann und daher relevante Dokumente ausschließen kann.

### Tipp: Phrasensuche "Wortfolge"

Verwenden Sie bei Suchbegriffen, die mehrere Wörter umfassen die sog. Phrasensuche. Setzen Sie die gewünschte Begriffskombination in Anführungs- und Schlusszeichen: "high blood pressure". So stellen Sie sicher, dass die eingegebene Wortfolge gesucht wird und nicht die einzelnen Wörter; damit schränken Sie die Treffermenge ein.